УТВЕРЖДАЮ Проректор по образованию (h

11 октября 2023 г. **С.В. Никулин**

Министерство науки и высшего образования Российской Федерации Федеральное государственное бюджетное образовательное учреждение высшего образования "Вятский государственный университет"

## **Факультет строительства и архитектуры (ОРУ) РАСПИСАНИЕ УЧЕБНЫХ ЗАНЯТИЙ И ПРОМЕЖУТОЧНОЙ АТТЕСТАЦИИ**

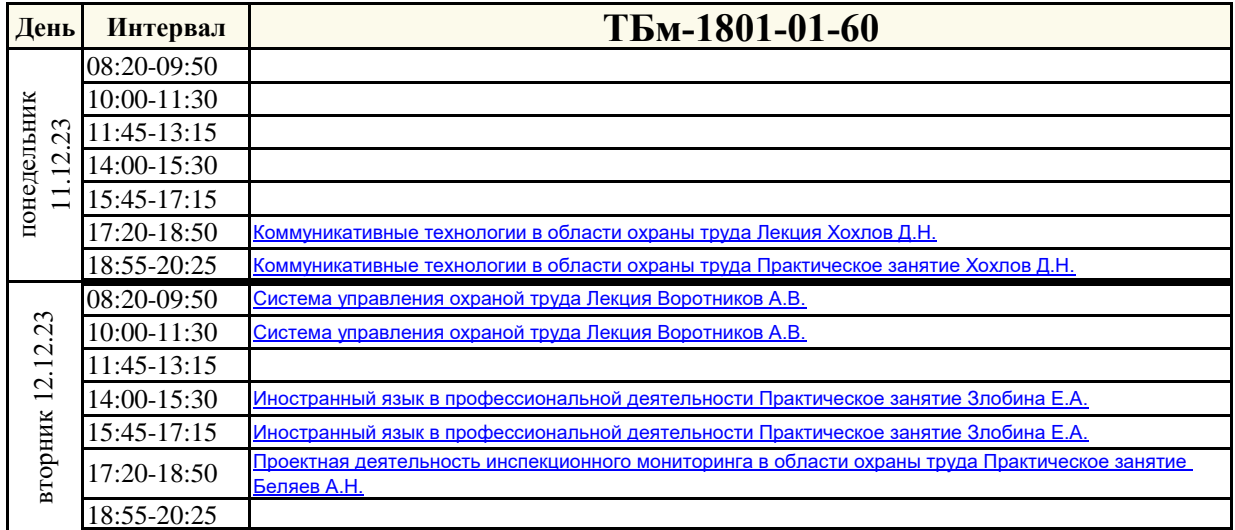

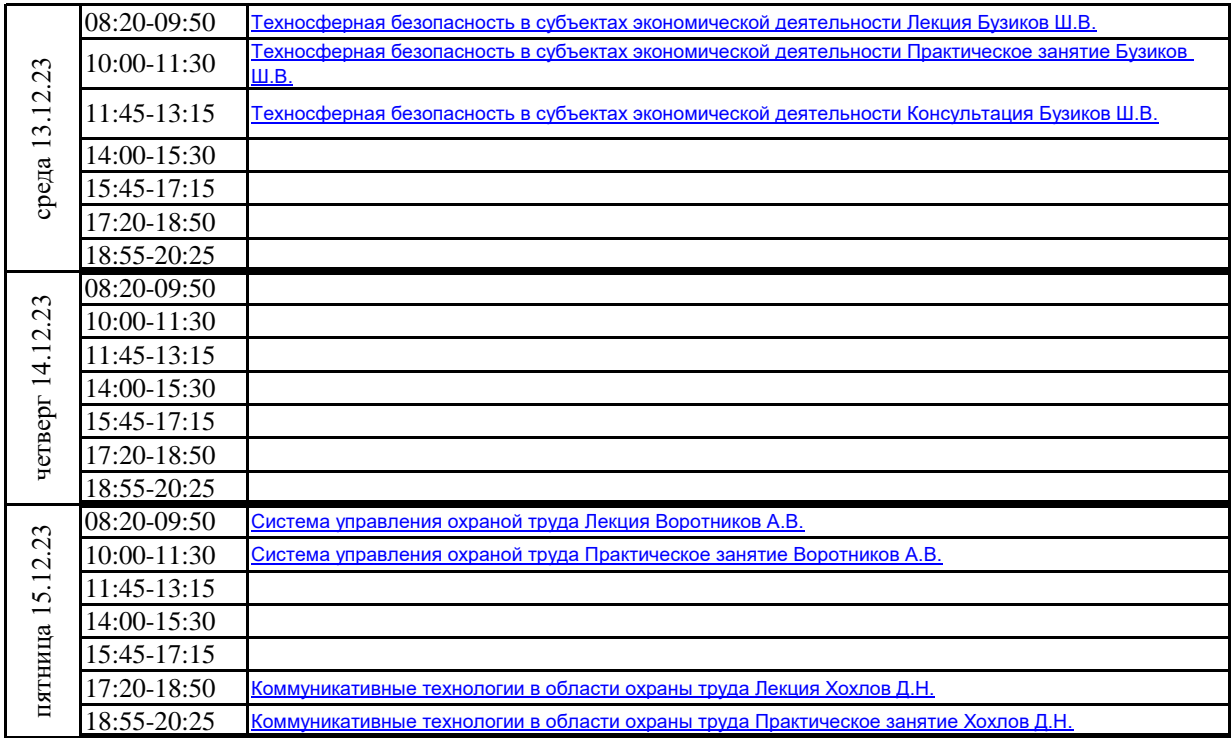

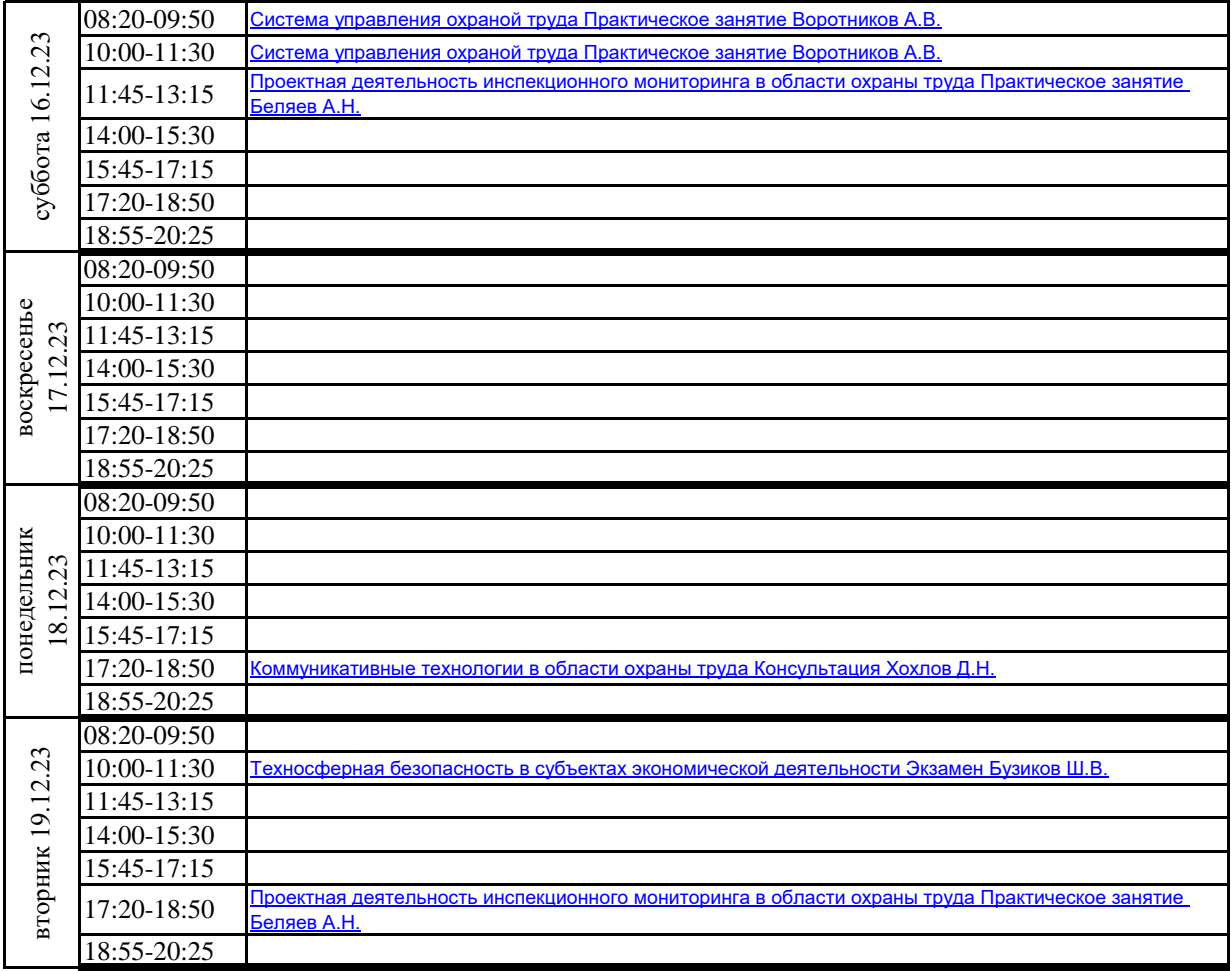

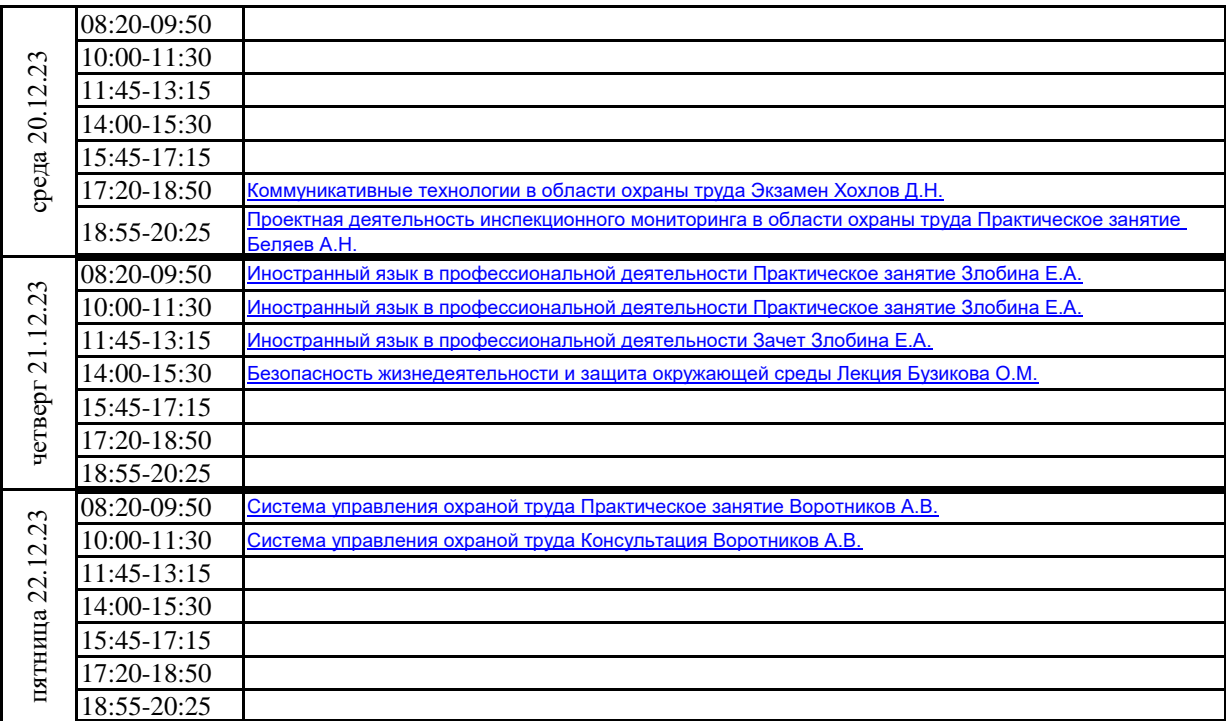

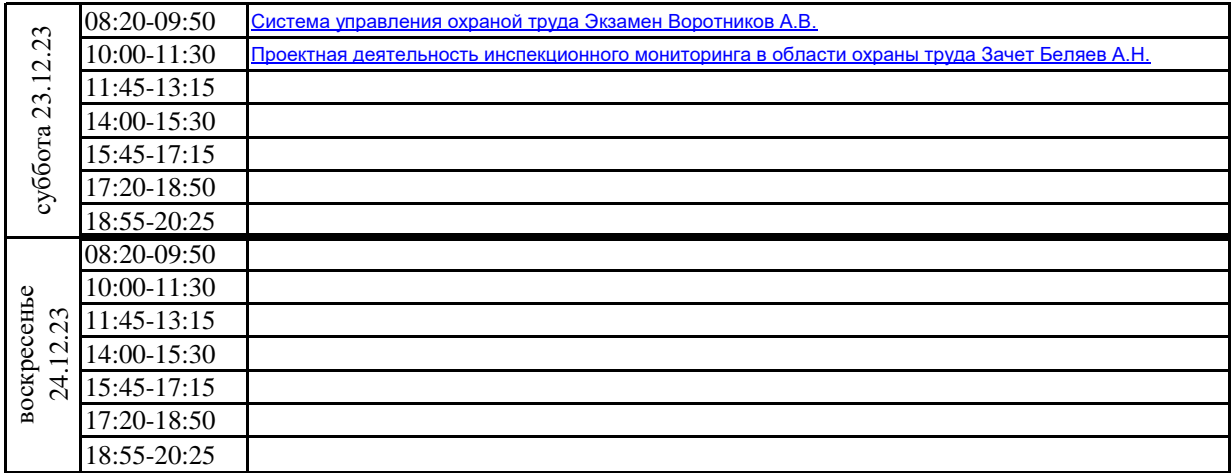